, (武汉大学 遥感信息工程学院, 武汉 430079)

: 为了解决用传统方法简化后的复杂三维模型表面存在的裂缝, 以及纹理拉伸 缺失 错位等严重影响模 型视觉效果的问题, 提出一种粗精度模型的生成与快速显示方法 该方法利用 B illboard作为模型的载体, 利用 GPU 技术实现 Billboard随视点的旋转功能, 利用视点与 Billboard之间的角度动态地更换相应的纹理图片 实验 表明, 从远处看, 用该方法生成的 Bilboard与原始模型相差无几, 完全可以用 Bilboard替代原始模型; 从近处看, 用 Billboard替代的模型有细微的几何畸变 因此, 该方法适合 LOD较粗级别的显示, 特别是对于拥有大数据量 的数字城市和数字地球系统, 其不仅保证了远处模型的视觉效果, 而且还大大提高了系统的运行效率

: 模型简化; Bilboard 图形处理器; 细节层次; 数字城市; 数字地球 : TP391 : A : 1001-3695( 2011) 06-2381-05

doi 10. 3969 / j issn. 1001-3695. 2011. 06. 106.

## M ethod of generation and rapid show ing for 3D rough mode is

ZHAO Long, Q IN Kun

(School of R en ote Sensing & Information Engineering, Wuhan University, Wuhan 430079, China)

Abstract: In order to solve the problems that seriously affected optical effects of simplified complex 3D models generated by trad itionalm ethods, such as cracks, tex ture stretches, flaw s, dislo ca tions and so on, w hich ex isted on surfaces of themodels, th is paper proposed a method of generation and rapid show ing for 3D rough models. It used B illboards as carriers ofmodels, inplem ented the function of rotating Billboards followed by viewpo intw ith the usage of GPU technology, rep laced with available texture image dynam ically from the angle between viewpo int and B illboard Experiments show that at a distance. B illboards generated by thism e thod are a host the same with originalmodels and can absolutely replace them, at c bse range Bilboards have inappreciable geometric d istortion. There fore, them ethod is suitable for coarse-leve lLOD, especially for digital city and digital earth system w ith m agnanm ity data, wh ich not only guarantees the optical effects of original models, but a bo g reatly enhances the efficiency of the system.

Key words: model sin plification; B illboard; GPU (graphic process unit); LOD ( level of detail); digital city; digital earth

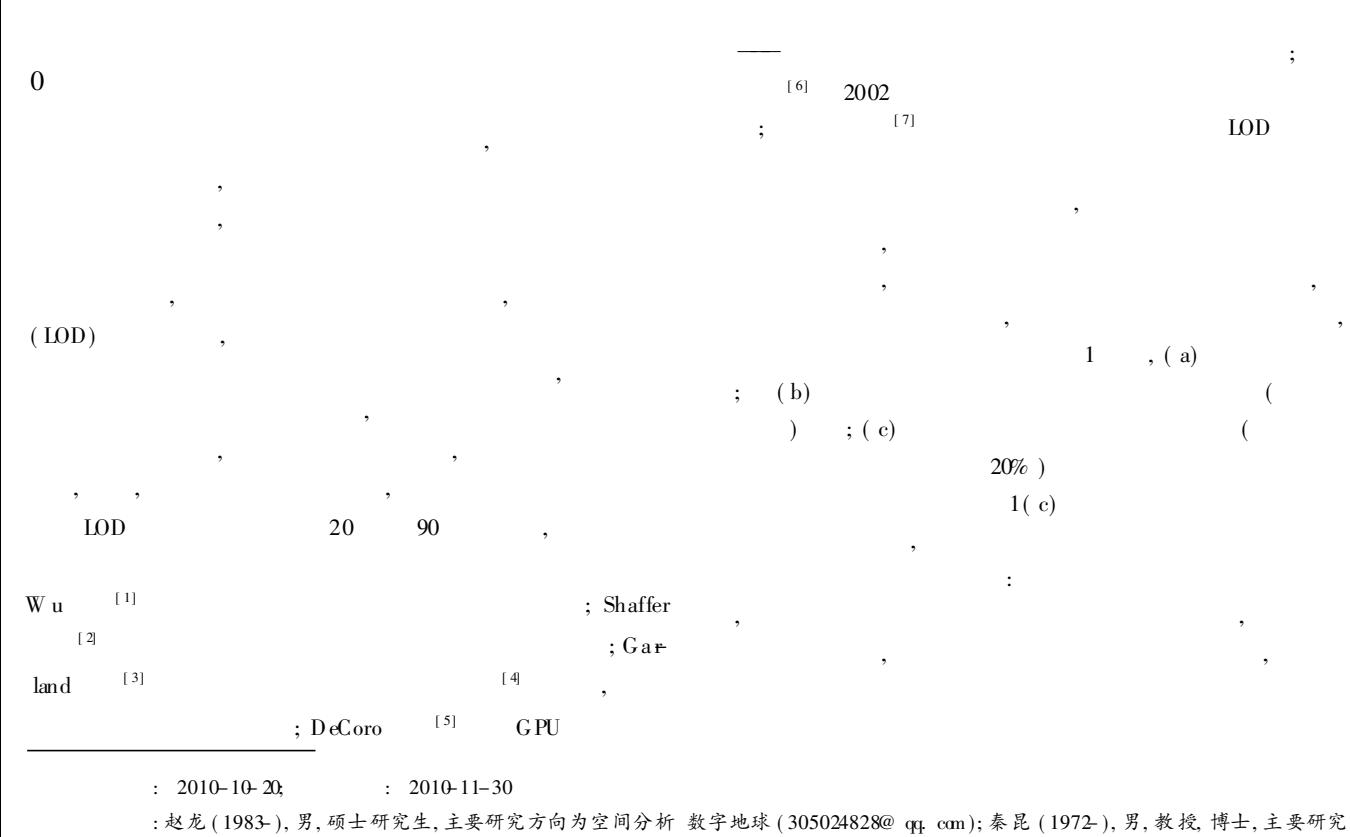

系统的理论和应用.<br>112 China Academic Journal Electronic Publishing House. All rights reserved. http://www.cnki.net

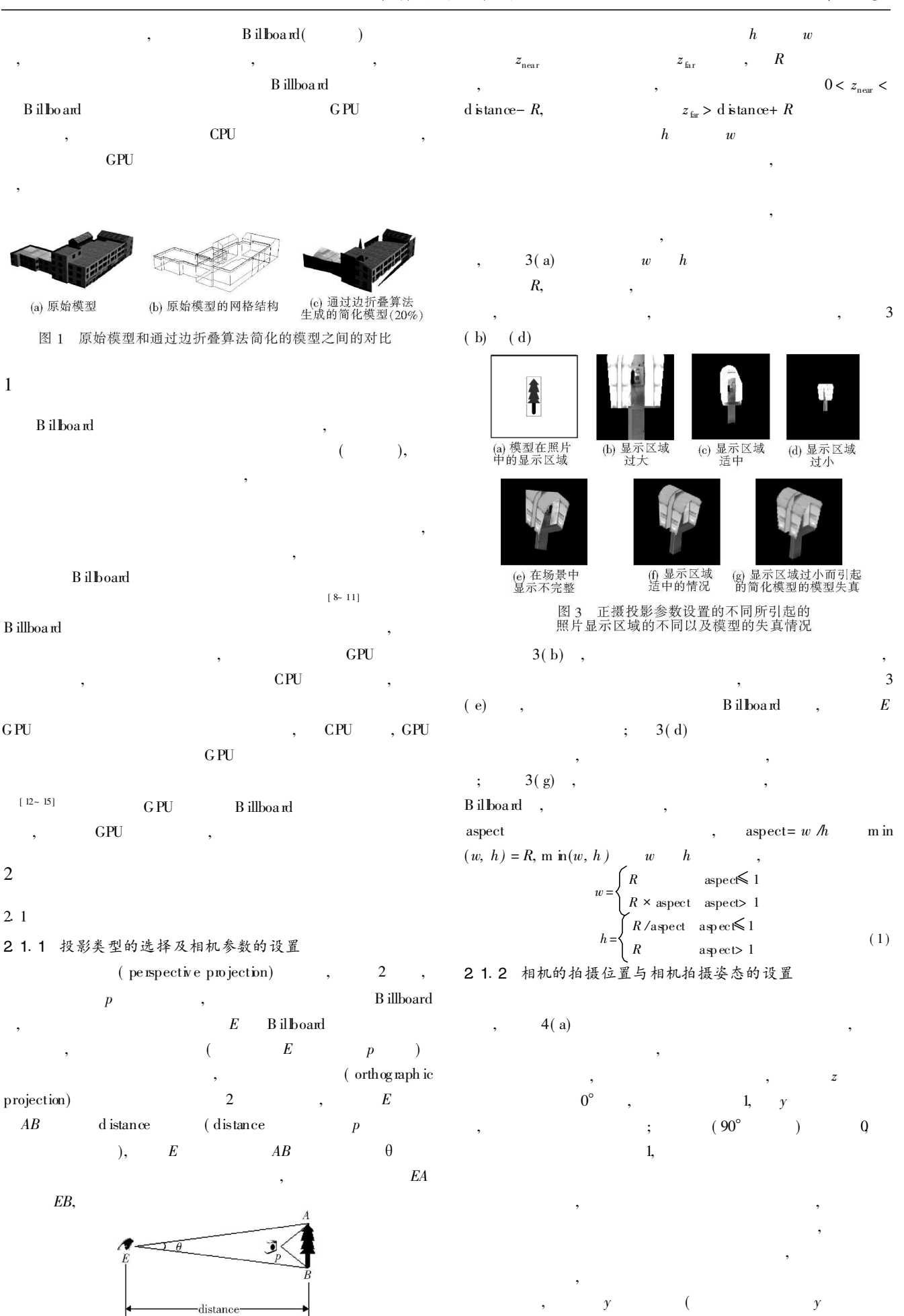

0) 4( b) , p , O

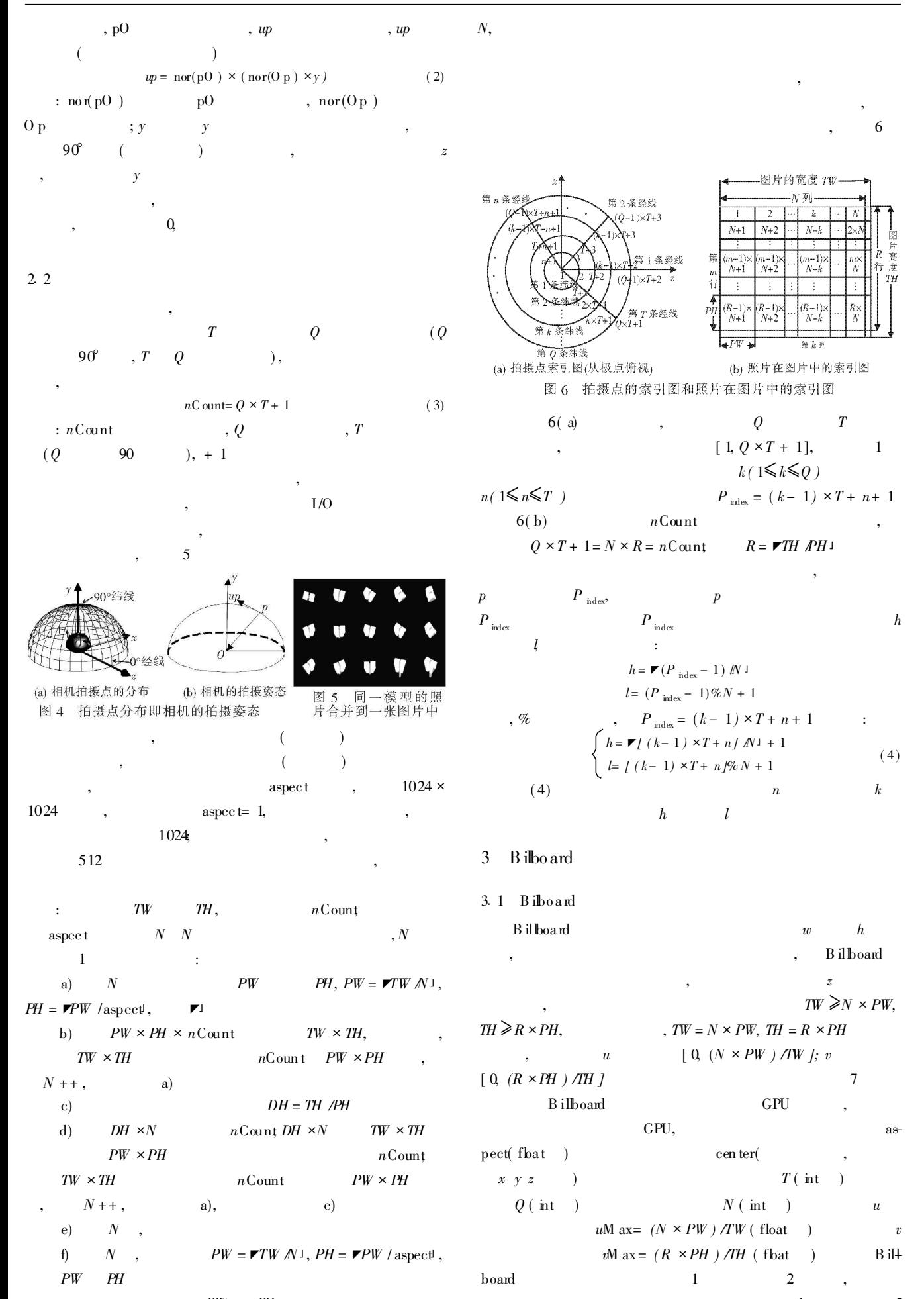

 $\odot$  1994-2012 China Academic Journal Electronic Publishing House. All rights reserved. http://www.cnki.net  $\overline{2}$ 

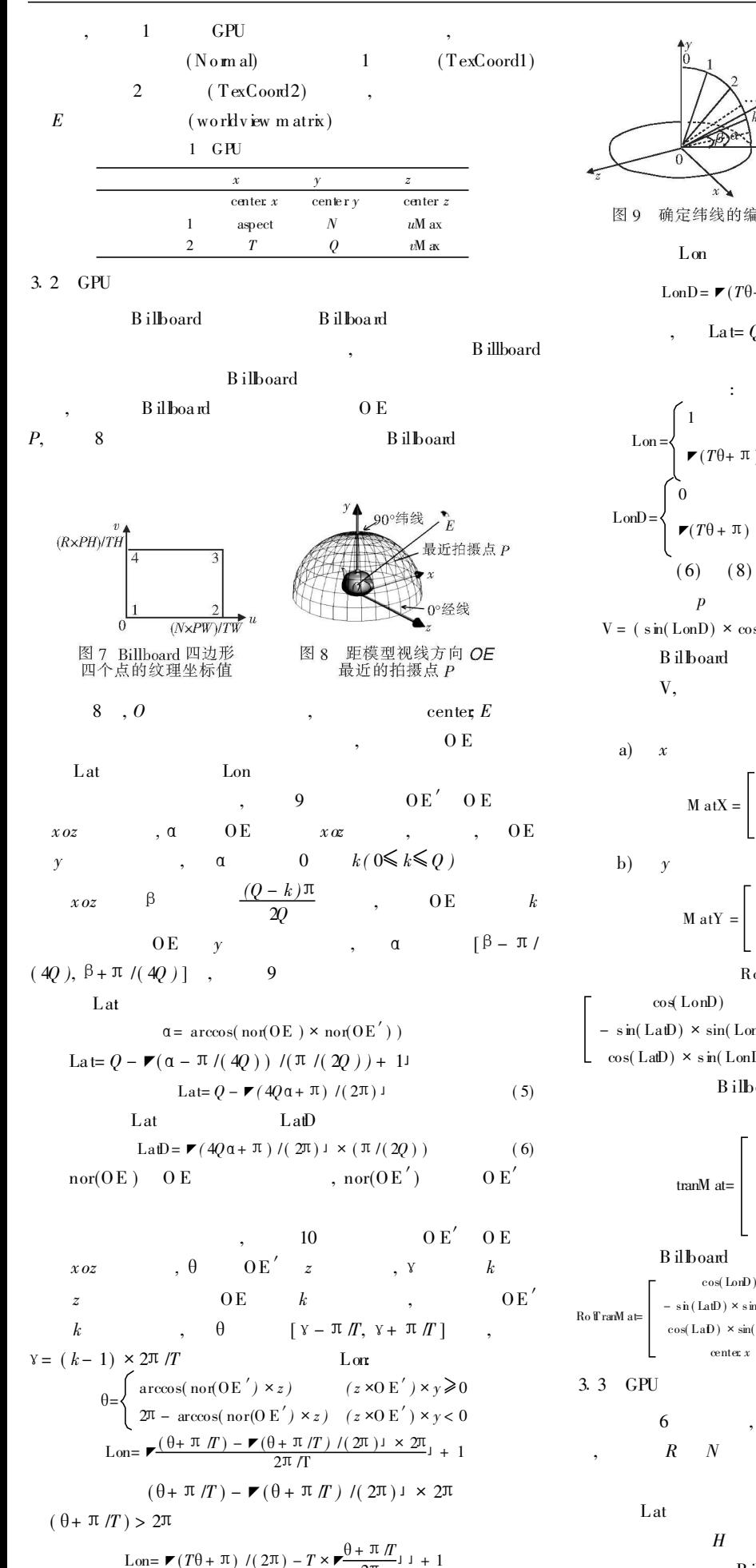

图 9 确定纬线的编号 Lat 图 10 确定经线的编号 Lon LonD  $\text{LonD=}\blacktriangleright (T\theta + \pi\;) / 2\pi - T \times \blacktriangleright \frac{\theta + \pi\mathop{\pi}\nolimits}{2\pi} \text{ s.t. } T$ Lat=  $Q$ , Lon=  $1$  LonD= 0 Lat= $Q$  $\frac{\theta + \pi/T}{2^{\pi}}$   $1 + 1$  Lat< Q  $(7)$  $(T\theta + \pi) / (2\pi) - T \times$ Lat= $Q$  $+\frac{\pi}{T}$   $\frac{1}{\pi}$   $\times$   $2\pi$   $\frac{1}{T}$  Lat $\lt Q$  $(8)$  $T(T\theta + \pi) / (2\pi) - T \times$  $\theta$  $V:$  $V = \left(\ \sin(\mathrm{LonD}) \times \cos(\mathrm{L\,aD}), \ \sin(\mathrm{L\,aD}), \ \cos(\mathrm{L\,b}) \ \cos(\mathrm{L\,aD}) \ \right)$ **B** ilboard  $\overline{z}$  $\mathbf{V}$  $\rightarrow$  $L$ at $D($  $):$  $\overline{0}$  $\Omega$  $0 \cos(LatD)$  $-$  sin(LatD)  $\mathsf{L}$  0  $\sin(\text{LatD})$  $\cos(L \text{ at} D)$  $LonD($  $\cdot$  $\cos(\text{LonD})=0$  $-$  sin(LonD  $\overline{)}$  $\overline{0}$  $\mathbf{1}$  $\overline{0}$  $\sin(LonD) = 0$   $\cos(LonD)$ .  $RoM$  at= M at X  $\times$  M at Y =  $\boldsymbol{0}$  $-$  sin(LonD)  $- \sin(La\text{t}D) \times \sin(LonD) \cos(La\text{t}D) - \sin(LaD) \times \cos(LonD)$  $cos(La\text{tD}) \times cos(Lon\text{D})$  $\cos(\text{Lab}) \times \sin(\text{LonD})$  $sin(LaD)$ **B**ilboard  $\boldsymbol{O}$  $\overline{\cdot}$  0 center  $\mathbf{1}$  $\overline{0}$ center a  $cos(1$  onD)  $\mathbf{0}$  $-$  sin(LonD)  $= \sin(\text{Lab}) \times \sin(\text{LonD})$  $cos(LatD) = sin(LatD) \times cos(LonD)$  $(9)$  $sin($  LonD)  $sin(LatD)$  $cos(LatD) \times cos(LonD)$ B illboard  $\overline{R}$ N

> $O<sub>E</sub>$  $(4)$

Lon

 $\overline{L}$  $\frac{\text{Lon} = \mathcal{F}(T\theta + \pi) (2\pi) - T \times \mathcal{F} - 2\pi}{2\pi}$ <br>© 1994-2012 China Academic Journal Electronic Publishing House. All rights reserved. http://www.cnki.net  $H$ 

5

 $\cdot$ 

 $11$ 

 $\mathbf{1}$ 

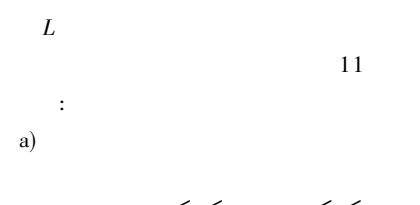

 $0 \le u \le uM$  ax  $0 \le v \le uM$  ax

$$
0 \le u \le w, \quad 0 \le v \le h
$$
  
: w = uM ax *N*, *h* = vM ax */(N* × aspect), aspect  
scalM at  
scalM at  

$$
1 N
$$

$$
0
$$

$$
1 / (N × aspect)
$$

 $\mathbf{b}$ )

$$
\left\{ \begin{array}{l} u_1{=\left(\,L{-}\right.\,1\right)\,\times\!w} \\ v_1{=\left(\,H{-}\right.\,1\right)\,\times\,h} \end{array} \right.
$$

$$
cal\n\nTan = \n\begin{bmatrix}\n\frac{1}{N} & 0 & 0 \\
0 & \frac{1}{(N \times \text{apec})} & 0 \\
\frac{(L-1) \times uM}{N} & \frac{(H-1) \times vM}{(N \times \text{apec})} & 1\n\end{bmatrix}
$$
\nGPI in rel shader

\na b

12

 $\mathbf{1}$ 

 $\boldsymbol{h}$ 

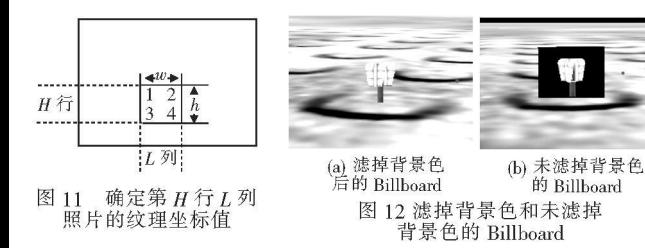

 $\overline{4}$ 

 $4 \quad 1$ 

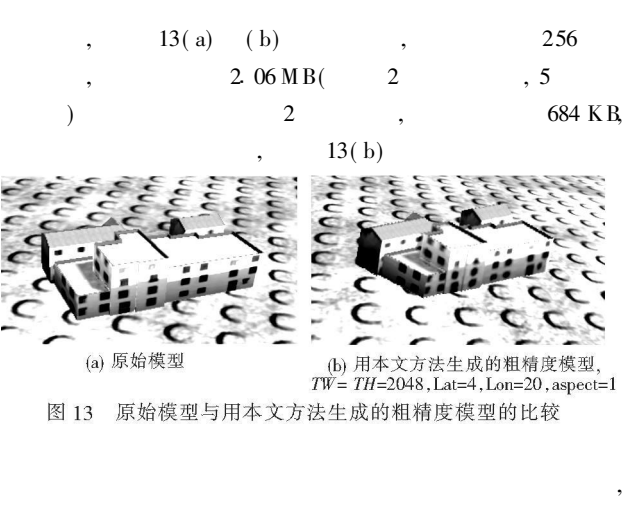

Pentim

- 14
- $4.2$

GTS 250 M icrosoftW indows XP Professional 2002  $M \div$ Service Pack 3; Direct D irec  $K$  9.0 $c$ crosoft V isual Studio 2005 Service Pack 1+ OGRE 1. 7 SDK  $\mathcal{D}$ 

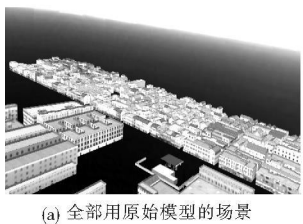

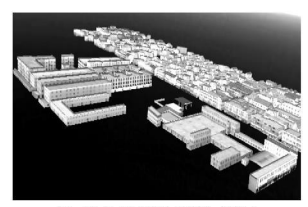

 $\overline{c}$ 

(b) 近处用原始模型、远处<br>用本文方法生成的模型 图 14 大规模场景效果的比较

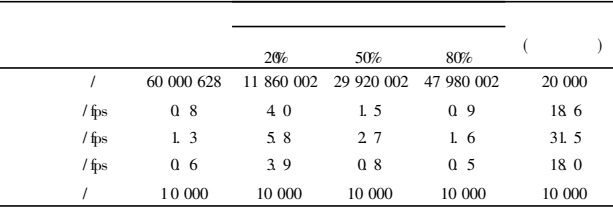

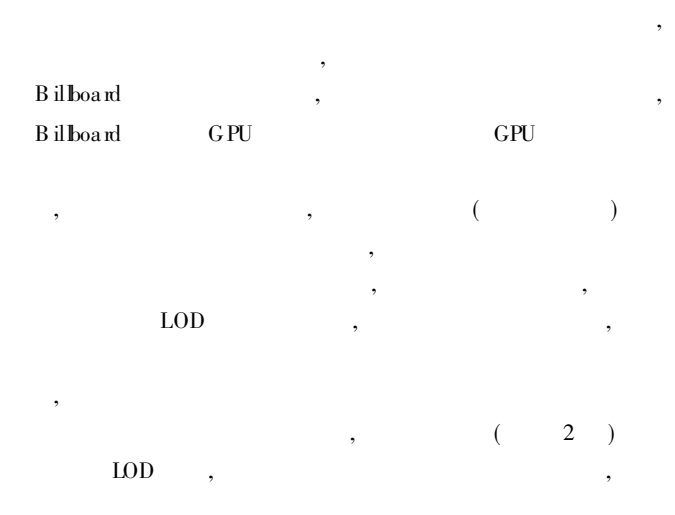

- [1] WU Jian-hua KOBBELT L A stream algorithm for the decimation of m assive m eshes[C] //Proc of G raphics Interface Conference 2003 185-192
- [2] SHAFFER E, GARLAND M. Efficient adaptive sin plification of mass ive m eshes[C] / / P roc of EEE V is ualization C onference W ashington DC: IEEE Computer Society, 2001 127-134
- [3] GARLAND M, SHAFFER E. A multiphase approach to efficient surface sin plification [C] //Proc of EEE V isualization Conference W ashington DC: EEE Computer Society, 2002 117-124.
- [4] HOPPE H. Smooth view-dependent level-of-detail control and its application to terrain rendering [C] //P roc of IEEE V is alization C on ference W ashington DC: IEEE Computer Society, 1998 35-42.
- [5] D cORO C, TATAR CHUK N. Real-tine mesh simplification using the GPU[C]//Proc of the Symposium on Interactive 3D Graphics and Games 2007 161-166
- [6] 费 广正, 蔡康颖, 吴恩华. 基于细节迁移的快速外存模型简化方法

J]. 软件学报, 2002 12(11): 1630-1638 2 60 GHz @ 2 62 GHz 2 0 GB NV DIA GeForce [J]. 软件学报, 2002 12(11): 1630-1638 (下转第 2388<br>© [994-2012 China Academic Journal Electronic Publishing House. All rights reserved. http://www.cnki.net (下转第 2388页)

Dual-Core CPU E5300@

93%

 $HMM$ ).

 $\overline{4}$ 

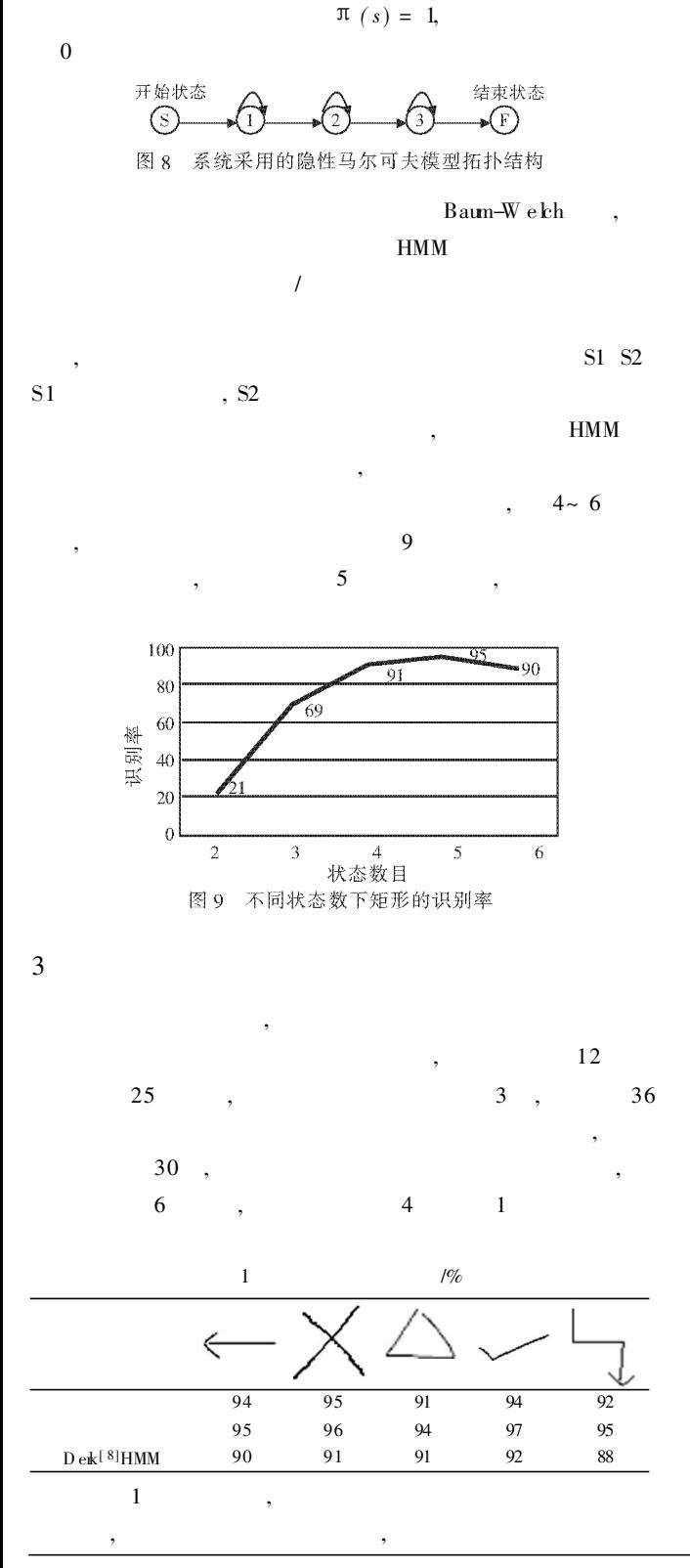

<sup>(</sup>上接第 2385页)

- 「7] 李蔚清,洪云轩,吴惠中. 一种基于特征的实时 LOD 模型生成算 法 [ J]. 系 统仿 真学 报, 2005, 17(2): 429-431.
- [8] 刘晓东,熊海桥,蒋立华, 等. 利用 Billboard实现虚拟植物集群生 长显示 [ J]. 计算机工程, 2003, 29(13): 52-54
- [9] 黄炳, 陈俊丽, 万旺根, 飞行仿真中三维云场景的渲染 [J]. 上海大 学学报:自然科学版, 2009, 15(4): 342-345
- [10] 梁伟, 刘群, 吴渝. 飞机尾翼空中失火的场景模拟 [ J]. 计算机工 程与应用, 2010 46(9): 163-165.

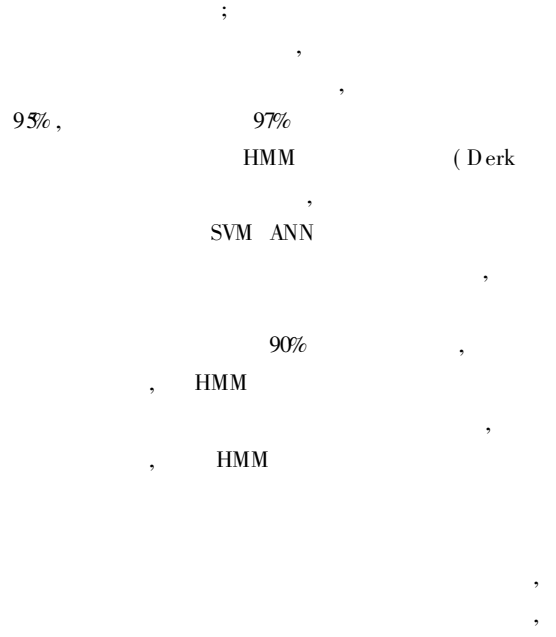

**WMP** 

- [1] 孙正兴, 冯桂焕, 周若鸿. 基于草图的人机交互技术研究进展 [ J]. 计算机辅助设计与图形学学报, 2005 17(9): 1889-1899.
- [2] RUBNE D. Specifying gestures by example[J]. Computer Graphics 1991, 21(4): 329-337.
- [3] MARK W. Design and in plementation of a stroke interface library [C] // EEE Reg ion 4 Student Paper Contest 1997.
- [4] SUN Zheng-x ing LIU W en-y in PENG B in-b in, et al U ser adaptation for online sketchy shape recognition [C] //Lecture N otes in Computer Science Berlin Springer-Verlag 2004: 303-314.
- [5] GOIUBITSKY O, WATT S. On line recognition of multi-stroke symbols w ith orthogonal series [C] //Proc of the 10th International C on ference on Document A nalysis and R ecognition. 2009 1265-1269
- [6] W ILLEMS D. Iconic and multi-stroke gesture recognition [J]. Pattern Recognition 2009 42(12): 3303-3312.
- [7] LIX, YEUNG D. On-line handwritten alphanum er is character recognition using dominant points in strokes[J]. Pattern Recognition 1997,  $30(1)$ :  $3 + 44$ .
- [8] DERK A, CRA G B. H idden M arkov model symbol recognition for sketch-based interfaces [C1 / / Proc of AAA I Fall Syn posium. 2004  $15 - 21$

[ J]. 测绘科学技术学报, 2006, 23(4): 308-309.

- [12] 张楠, 王建立, 王鸣浩, 基于图形处理器的边缘检测算法 [J]. 计 算机科学, 2010 37(1): 265-267
- [13] 柳有权, 刘学慧, 吴恩华. 基于 GPU 带有复杂边界的三维实时流 体模拟 [ J]. 软件学报, 2006, 17(3): 568-576.
- [14] HOPF M, ERTL T. Hardware based wavelet transformations [C]// Proc of V ision M odelling and V sualization Conference 1999: 317-328
- [15] 周国亮, 冯海军, 何国明, 等. 图形处理器在数据管理领域的应用

[11]肖永辉,徐青,周杨.三维城市景观阴影绘制算法的研究与实现 \_\_\_\_\_\_\_\_研究综述[J].计算机科学与探索, 2010, 4(4): 289-303<br>[304-2012 China Academic Journal Electronic Publishing House. All rights reserved. http://www.cnk ki net